## Cheatography

## Consells per a fer una bona cerca en Google Cheat Sheet by [jma](http://www.cheatography.com/jma/) via [cheatography.com/168724/cs/35299/](http://www.cheatography.com/jma/cheat-sheets/consells-per-a-fer-una-bona-cerca-en-google)

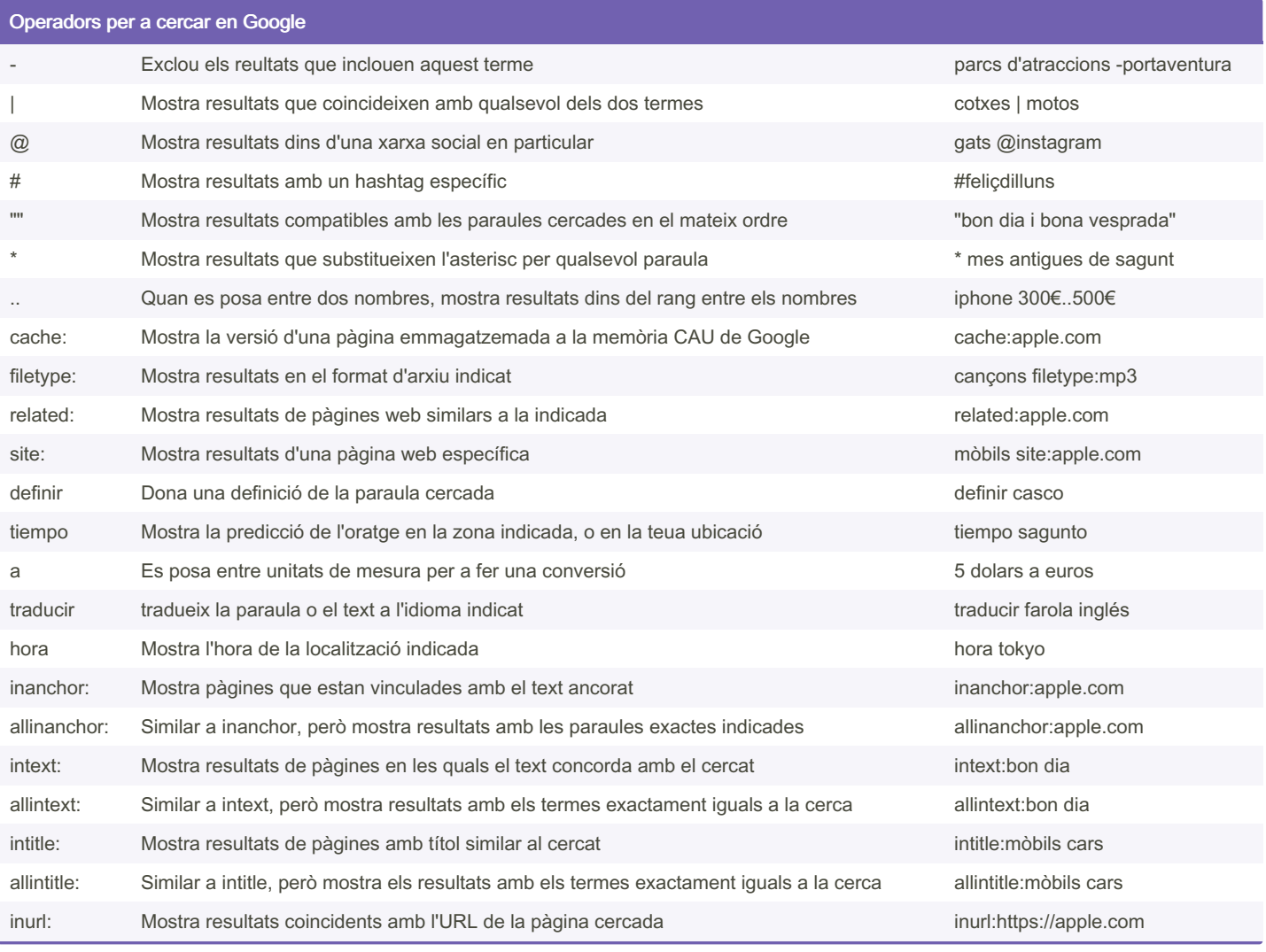

By jma

[cheatography.com/jma/](http://www.cheatography.com/jma/)

Not published yet. Last updated 8th November, 2022. Page 1 of 3.

Sponsored by Readable.com Measure your website readability! <https://readable.com>

## Cheatography

## Operadors per a cercar en Google (cont) allinurl: Similar a inurl, però mostra els resultats amb els termes exactament iguals als de la cerca allinurl:https://apple.com 3 consells bàsics 1. Fes una cerca senzilla: (Exemple: quins teatres hi han a sagunt teatres a sagunt). 2. Utilitza les paraules més concretes que pugues escriure: (Exemple: tine molta febra febra alta). 3. No et preocupes per faltes ortogràfiques menors: (Exemple: París i Roma: paris i roma).

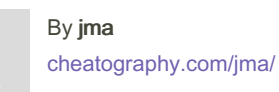

Not published yet. Last updated 8th November, 2022. Page 3 of 3.

Sponsored by Readable.com Measure your website readability! <https://readable.com>